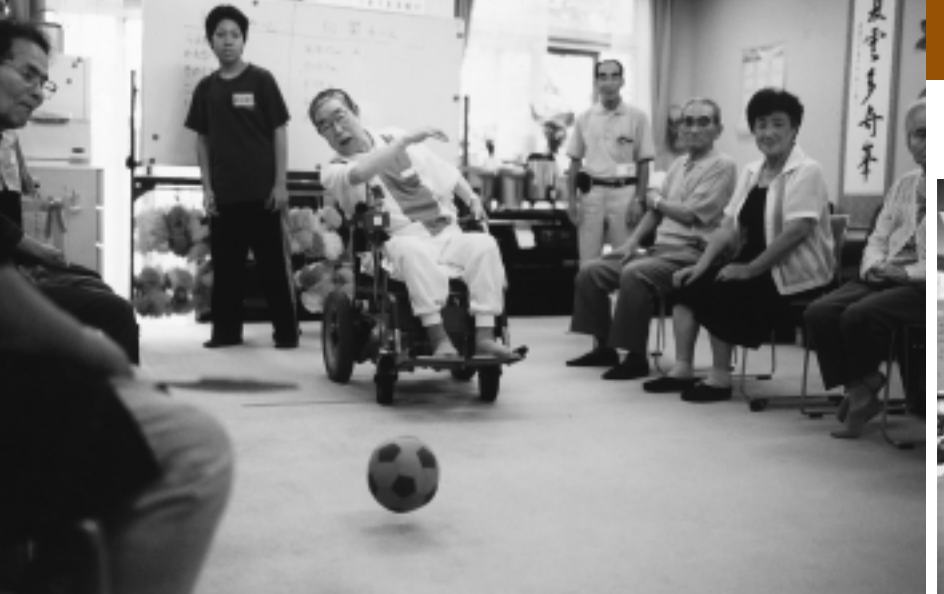

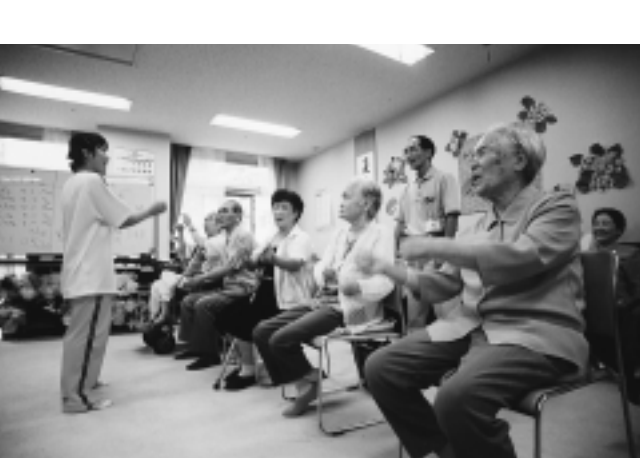

## ■短期入所サービス

- ~利用者が、特別養護老人ホームや介護老人保健施設、病院等に短期入所して生活する短期入所サービスには、施設で日常生活上 の世話を受ける短期入所生活介護(ショートステイ)と、日常生活上の世話のほか、医学的な治療を受ける短期入所療養介護 (医療型ショートステイ)があります~
- ・短期入所生活介護(ショートステイ):特別養護老人ホーム等の施設に短期入所して、入浴、排せつ、食事等の介護、その他日 常生活上の世話、機能訓練を受けられます。
- 【短期入所生活介護のサービス事業者】 特別養護老人ホーム緑風園 (中登別町253-7·TT@3033)
- ・短期入所療養介護(医療型ショートステイ):介護老人保健施設、病院等の施設に短期間入所して、看護や医学的管理下におけ る介護、その他必要な医療および日常生活上の世話を受けられます。 【短期入所療養介護のサービス事業者】

(医)千寿会介護老人保健施設グリーンコート三愛 (中登別町24-113・公80111) 登別厚生年金病院短期入所療養介護事業所 (登別温泉町133・公@2165) 開田医院〔準備中〕(中央町  $5-4-3\cdot\textbf{T}$ ®2746) 医療法人三樹園会登別中央病院 短期入所療養介護 (青葉町34-9·T®1000)

# ■その他のサービス

・福祉用具の購入費の支給:腰掛け便座等の特定の福祉用具を購入した時に、購入費の9割が支給されます(限度額1年間で10万 円~本人負担: 1万円、保険給付: 9万円)。

・住宅改修費の支給:手すりの取り付けや段差解消等、利用者が自宅で生活を送るのに必要な、小規模な住宅改修をしたときに、 改修費の9割が支給されます(限度額20万円~本人負担: 2万円、保険給付: 18万円)。改修費が限度額の20万円に達しない場 合には、残額を後日使用することもできます。なお、住宅改修費の支給申請には、ケアマネジャーの理由書が必要になりますの で、改修前に、必ずケアマネジャーに相談してください。

※住宅改修費の支給限度額は20万円となっています。ただし、最初の住宅改修の着工時点と比較し、介護度が3段階以上上がり、 再度改修を行う場合には、あらためて支給限度額20万円の改修が可能となります。なお、この取り扱いは1回のみとなっていま す。また、転居した場合にも、あらためて支給限度額20万円の支給が可能となります。

#### 2 施設サービス

## ■介護老人福祉施設(特別養護老人ホー厶):介護等の日常生活上の世話や機能訓練、その他必要な世話を受けられます。

《特別養護老人ホーム》 特別養護老人ホーム緑風園(中登別町253-7· ☎@3033)

### ■介護老人保健施設:病状が安定した人が、機能訓練を中心とする医療ケアや介護、日常生活上の世話が受けられます。

《介護老人保健施設》

老人保健施設グリーンコート三愛 (中登別町24-113・☆800111)

|介護体制のととのった医療施設(介護療養型医療施設) :療養型病床群等に長期療養の必要な高齢者が入院して、介護等の世話、機能訓練、その他必要な医療を受けられます。

《介護療養型医療施設》 開田医院〔準備中〕(中央町 5 - 4 - 3 · ☎⑧2746)

皆川病院 (中央町 3-20-5· **☎**®0111)

登別中央病院 (青葉町34-9・☎⑮1000)

※紙面の都合により、サービス事業者・施設は、市内の主な事業者のみ掲載しています。市外の事業所などについては、登別市介 護保険室へお問い合わせください。